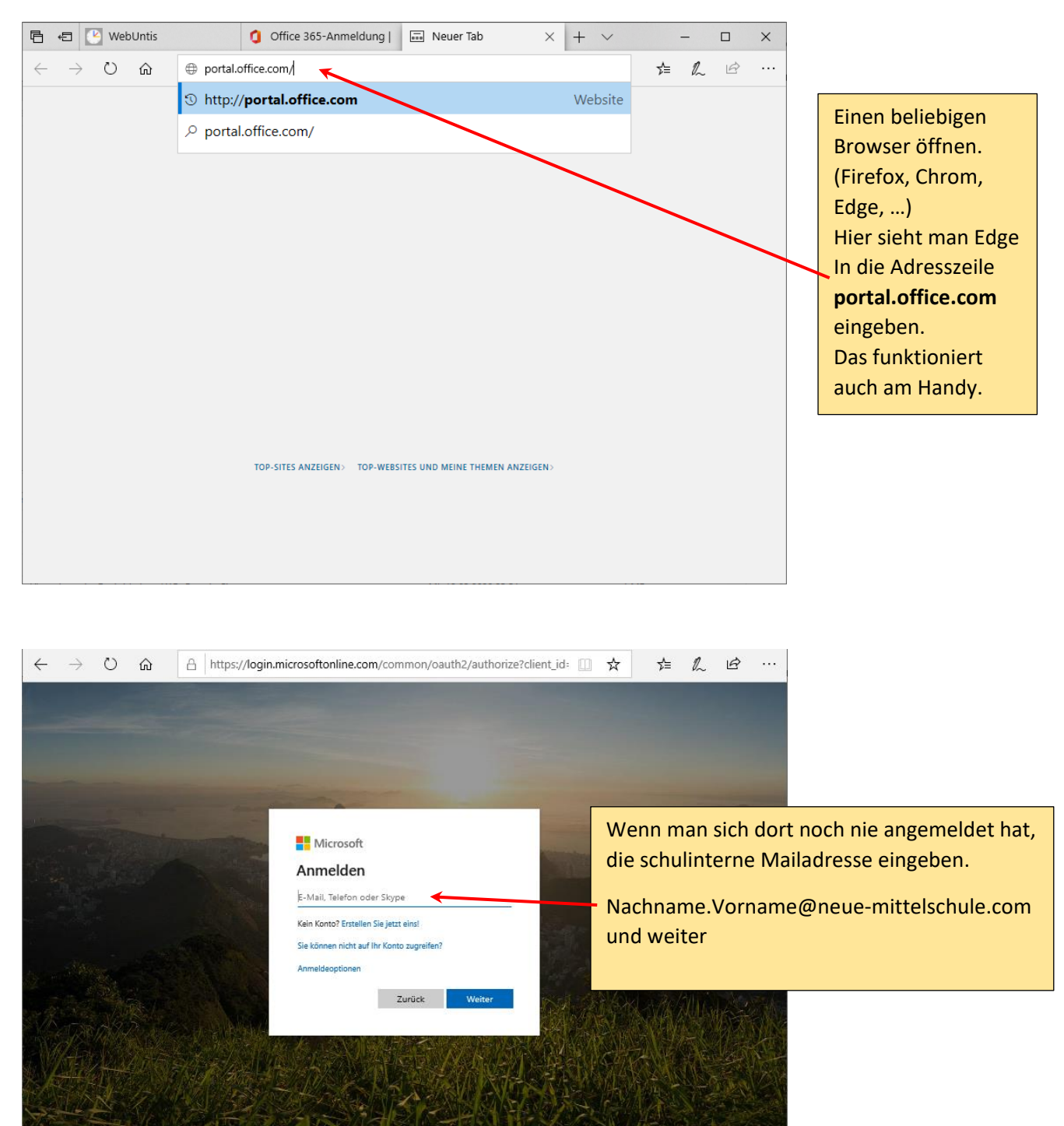

## **Wie steige ich in Teams ein?**

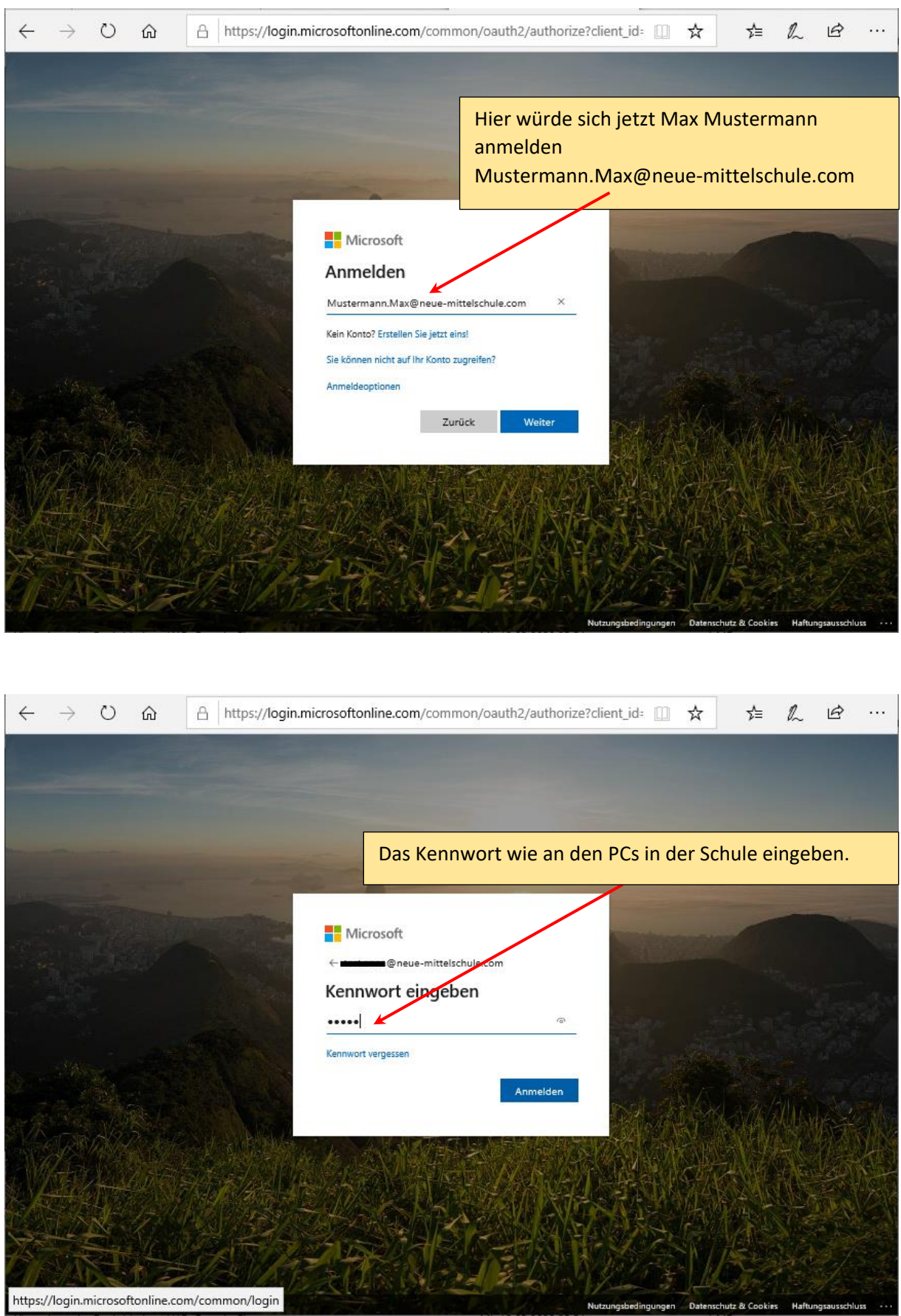

![](_page_2_Picture_0.jpeg)

![](_page_3_Picture_0.jpeg)

![](_page_4_Picture_0.jpeg)

![](_page_4_Picture_1.jpeg)

Wenn es noch Fragen gibt: Nachricht in WebUntis an BUKU